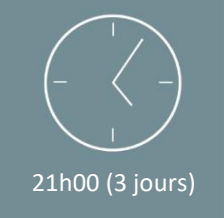

## Programme de formation

### MS Project – Initiation

MS Projet est un logiciel de gestion de projet édité par Microsoft. Il est utilisé pour planifier, piloter, gérer les ressources et le budget d'un projet.

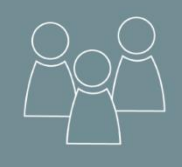

Individuel ou en groupe (4 personnes maximum)

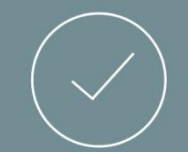

Initiale

# **OBJECTIFS**

*Mise à jour 18/10/2021*

A l'issue de la formation, les stagiaires seront en capacité de : 6

- Paramétrer le logiciel MS Project.
- Créer un projet.
- Gérer les différentes tâches.
- Planifier et piloter un projet.

### PREREQUIS

- Maîtriser l'utilisation des fonctions de base de l'outil informatique et l'environnement Windows/ MAC OS.
- Savoir se servir d'un clavier et d'une souris.
- *Le niveau sera évalué par le biais d'une évaluation des connaissances en amont de la formation.*

### PUBLIC

• Toutes personnes souhaitant découvrir le logiciel « Microsoft – MS Project » .

### *NB : Maitrise du français fortement recommandée.*

*Pour toutes demandes spécifiques, telles que des situations de handicap ou de difficultés particulières, merci de prendre contact avec nous pour nous permettre de nous adapter au mieux à votre situation.*

## CONTENU

➢ Partie Théorique :

#### **1. Rappel sur la gestion de projet**

• Définition :projet, planification, tâches, jalon, contrainte, échéance.

- Présentation des outils du planificateur : GANTT, Pert, CPM.
- Méthodologie de planification et de suivi.

### **2. Création d'un projet**

- Définir un calendrier.
- Gérer les semaines de travail.
- Définir les caractéristiques du projet.

#### **3. Gestions des tâches**

- Planification automatique ou manuelle.
- Saisir une tâche et sa durée.
- Notion de durée calendaire écoulée.
- Positionner un jalon.
- Insérer et supprimer une tâche.
- Remarque sur une tâche.
- Hiérarchiser les tâches.
- Définir une contrainte ou une échéance sur une tâches.
- Créer une tâches périodique.

#### **4. Lier les tâches**

- Gestion des prédécesseurs.
- Les types de lien.
- Notion de temps de retard et de temps d'avance.

#### **5. Personnaliser les tables et le Gantt**

- Choisir une table à afficher.
- Mise en forme de la table des entrées.
- Afficher le chemin critique et la marge sur le Gantt.
- Options d'affichage du Gantt.

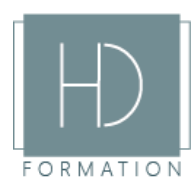

#### ➢ Partie Théorique (suite) :

#### **6. Gestion des ressources**

- Saisir le tableau des ressources.
- Affecter les ressources aux taches.
- Type de tâche et pilotage par l'effort.
- Taux d'affectation d'une ressource.
- Visualiser une surutilisation.
- Utilisation du graphe et du planning
- d'utilisation des ressources.
- Effectuer un audit des ressources.

#### **7. Finaliser sa planification**

- Consulter le coût global du projet.
- Coût tâche par tâche/ ressource par ressource.
- Afficher et éditer le calendrier.
- Définir la planification initiale.

#### **8. Outils de suivi**

- Exploiter le Gantt Suivi.
- Renseigner l'avancement des tâches.
- Trier et filtrer les tâches.
- Accéder aux tables de suivi.
- Mesurer les écarts réel/ planifié.

### MOYENS PEDAGOGIQUES

Avant de démarrer la formation, le formateur organise un tour de table dans le but de se présenter, de s'assurer de l'adéquation du parcours pour chaque stagiaire et au besoin, d'adapter son déroulé pédagogique. Le formateur s'engage à suivre un plan précis afin d'aborder l'intégralité des points du programme.

#### ➢ Partie Théorique :

- Déroulé du programme en s'adaptant aux attentes, aux besoins et aux difficultés du ou des participants.
- Exercices en groupe ou en individuel sur des études de cas concrets ou de schémas.
- Echanges et interactions d'expériences entre le formateur et les stagiaires.

### TECHNIQUES ET ENCADREMENT

- L'intégralité du stage (formation Théorique) s'effectuera en groupe de 6 stagiaires maximum.
- Le formateur bénéficiant d'une grande expérience dans la formation et l'encadrement de groupe, disposant des différents certificats et diplômes requis, s'engage à apporter l'intégralité des apports théoriques et pratiques nécessaires au bon apprentissage des stagiaires.

### SUIVI ET EVALUATION

• Transmission des éléments relatifs à la présence et à l'aptitude du stagiaire (Feuille de présence signée, Attestation de fin de formation, validation des compétences par le formateur).

• Chaque stagiaire, ayant participé à l'intégralité de la formation, remplira une évaluation à chaud de sa satisfaction sur le déroulement de la prestation.

• Evaluation continue via des exercices de mise en pratique.

### *Aucun support post-formation est remis aux participants.*

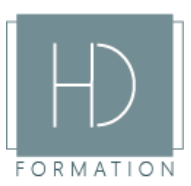